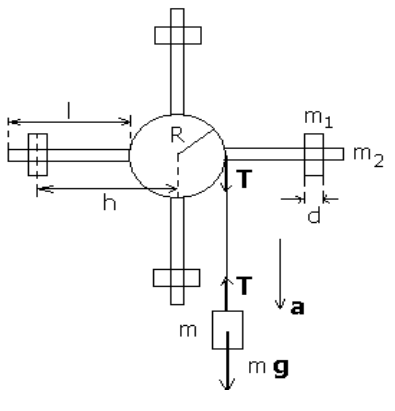

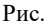

Написана программа на языке Python, и проведены расчеты при различных R и h. Расчеты показали, относительные погрешности момента инерции  $\varepsilon_{M_{\text{rn}}}$ , ускорений  $\varepsilon_a$ ,  $\varepsilon_{a'}$  лежат в пределах 15 %, в тоже время как относительная погрешность  $\varepsilon_{M_{\text{\tiny TD}}}$  недопустимо большие значения > = 60 %. Это объясняется тем, что из-за малости сил трения, ускорение без сил трения и ускорение, с которым движется тело очень близки, и третье слагаемое в формуле для относительной погрешности момента сил трения дает большой вклад. Поэтому, иногда значение момента сил трения принимает отрицательное значение.

УДК 531

## ИСПОЛЬЗОВАНИЕ РҮТНОМ ДЛЯ ИНЖЕНЕРНЫХ И НАУЧНЫХ РАСЧЕТОВ

Студент гр. 10303119 Шамко Е. В. Кандидат физ.-мат. наук, доцент Бобученко Д. С. Белорусский национальный технический университет

Инженерные и научные расчеты одна из основных частей инженерного дела. Их можно осуществлять с помощью Python. Python - высоко-уровневый язык программирования общего назначения, активно развивающийся. В настоящий момент, Python занимает третье место в рейтинге TIOBE с показателем 9,3 %. Он поддерживает структурное, объектно-ориентированное, функциональное программирование. Python распространяется под свободной лицензией, позволяющей использовать его без ограничений в любых приложениях, работает почти на всех известных платформа. Применение Python разнообразно, так как помимо стандартной библиотеки существует огромное множество прикладных библиотек для Python в самых разных областях (веб, базы данных, обработка изображений, обработка текста, численные методы, приложения операционной системы, машинное обучение и т. д.). Python с пакетами NumPy, SciPy и MatPlotLib активно используется как среда для инженерных и научных расчётов в качестве замены распространённым специализированным коммерческим пакетам Matlab, IDL и другим. NumPy - это расширение языка Python, добавляющее поддержку больших многомерных массивов и матриц, вместе с большой библиотекой математических функций для операций с этими массивами. Он содержит также инструменты для интеграции кода С и Fortran, функции линейной алгебры, также может использоваться как эффективный многомерный контейнер общих данных. SciPy - библиотека для языка Python с открытым исходным кодом, предназначенная для выполнения сложных вычислений. Она сдержит инструменты для решения обыкновенных дифференциальных уравнений, вычисления интегралов, поиска минимумов и максимумов функций, библиотеку специальных функций; обработки сигналов и изображений, статистические функции, и др. SciPy состоит из подпакетов, охватывающих различные области научных вычислений. MatPlotLib является пакетом для визуализации данных двумерной (2D) и (3D) графикой. Существуют, и другие пакеты, предназначенные для этих целей. Расширение SciPy может взаимодействовать с PyTables - иерархической базой данных, разработанной для управления большими объёмами данных. Для решения уравнений в частных производных можно воспользоваться пакетом FiPy. Существуют библиотеки для символьных вычислений: Symbolic и SymPy. Все это делает Python полезным и эффективным инструментом инженера.

## УДК 616-073.082.4

## ЭФФЕКТ ДОПЛЕРА И ЕГО ПРИМЕНЕНИЕ В МЕДИЦИНЕ

Студент гр. 11307119 Ковалев И. В. Доктор физ.-мат. наук, профессор Свирина Л. П. Белорусский национальный технический университет

Эффект Доплера состоит в изменении частоты волн, воспринимаемых наблюдателем (приемником), вследствие относительного движения источника волн и наблюдателя.

Если звуковая волна с частотой v, излучаемая источником, отражается от движущегося препятствия, то частота отраженной волны, регистрируемая приемником, находящимся рядом с источником, будет отличаться от частоты у, излучаемой источником (источник и приемник неподвижны относительно среды). В этом случае эффект Доплера проявляется дважды.